# **Classificação Textural de Imagens de Radar de Abertura Sintética, por Modelagem Autorregressiva**

SÉRGIO MONTEIRO SOARES<sup>1</sup> LUCIANO VIEIRA DUTRA<sup>1</sup> WALDECIR JOÃO PERRELA<sup>2</sup>

<sup>1</sup>INPE--Instituto Nacional de Pesquisas Espaciais Caixa Postal 515, 12201- 097 São José dos Campos, SP, Brasil {msoares,dutra}@dpi.inpe.br <sup>2</sup>CTA/ITA-Instituto Tecnológico da Aeronáutica Praça Marechal Eduardo Gomes, 50, Vila das Acácias, CEP 12228-900 São José dos Campos, SP, Brasil waldecir@ele.ita.cta.br

**Abstract.** The aim of this work is to present a supervised method to classify SAR images based on texture feature extraction using autorregressive modeling. The method was tested using a JERS-1 (L band) SAR image from "Floresta Nacional do Tapajós", Pará State, Brazil. The identified classes were Dense Primary Forest and Undulate Primary Forest. A Landsat TM image in color composition RGB-543, from the same area was used as ground reference. A Maximum Likelihood classifier was used to classify a set of filtered (inverse autorregressive filters) bands from the original SAR image. The results were analyzed using the confusion matrix, and showed a Kappa coefficient of 96.1 %, instead of a Kappa of 36.1 % using the original channel only.

**Keywords:** Remote Sensing, SAR Image Classification, Autorregressive modeling..

## **1 Introdução**

Como não existe uma definição matemática formal para textura, em imagens de sensoriamento remoto (Crosta, 1992), podemos referenciá-la como o padrão com que se apresentam as diversas estruturas da superfície real imageada. Esta imagem digital é composta por uma matriz de pixels ("picture elements"). Em outras palavras, textura é o efeito coletivo destes pixels, causando uma impressão perceptível ao olho humano do padrão com que se apresentam as superfícies naturais.

No espectro óptico (λ variando de 0,3 μm à 2,2 μm), compreendendo desde o ultra-violeta até o infravermelho termal, a textura serve como um item auxiliar na classificação dos dados imageados. Os sensores modernos nesta faixa do espectro conseguem segmentar a faixa de freqüência do espectro óptico em diversas bandas (Lillesand, et al, 1987; Slater, 1980), possibilitando a classificação das imagens baseado com comportamento espectral dos alvos.

Em imagens de RADAR de Abertura Sintética a segmentação espectral é mais complexa, uma vez que o imageamento se processa geralmente numa frequência específica. Nesse caso, pode-se apenas variar a polarização dos sinais emitidos e recebidos, obtendo-se imagens polarimétricas (Ahern, 1994).

A maioria dos satélites imageadores de radar disponíveis dispões de apenas 1 polarização, um canal portanto, e nestes casos a textura tem um papel fundamental na análise e classificação destas imagens, uma vez que ela representa a mudança dos padrões naturais da superfície imageada, permitindo a diferenciação de alvos (classes). Textura, no contexto deste trabalho, será modelada em termos de modelos estatísticos espaciais denominados Modelos Autorregressivos bi-dimensionais (AR2D).

#### **2 Modelos Autorregressivos.**

Considerando uma imagem SAR como campos aleatórios fracamente estacionários, para uma mesma classe de cobertura do solo, uma abordagem de séries temporais autorregressivas bidimensionais (AR2D) pode ser utilizada com a finalidade de modelar o comportamento espacial destas imagens, para essas classes.

No caso empregado neste trabalho, este campo bi-dimensional, para a finalidade de modelagem, é transformado em uma série uni-dimensional pela concatenação de segmentos de linha da imagem, que pertençam à uma mesma classe. Modelos autorregressivos (AR) são ajustados a essas séries temporais. A operação de concatenação de linhas da imagem gera um mapeamento que será depois utilizado para remapear os coeficientes estimados para o modelo AR para o plano (modelo AR2D)(Dutra, 1990).

Os modelos AR são um caso particular dos modelos Autorregressivos e Média Móvel (ARMA) que supõem a série temporal como gerada por um filtro linear (Fig. 2.1) excitado por um ruído branco, isto é, uma sequência temporal de variáveis aleatórias independentes, identicamente distribuídos com média nula e variância  $\sigma^2$ , IID(0,  $\sigma^2$ ) denominados de *shocks*. Em imagens SAR, uma amostra de uma determinada textura homogênea, após a concatenação de linhas, será então considerada como uma série temporal sobre a qual basear-se-á toda a estimação deste modelo. Anais IX Simples brasiles at Stensinamento Remunit, Santes, Brasil, Santes, Brasil, Santes, Brasil, Santes, Channel and Santes, Brasileiro de Sensorial and partial and partial and partial in partial in the stensor and the

$$
Ruído Branco (a_t) \longrightarrow \boxed{FILTRO LINEAR} \longrightarrow Série Temporal (Z_t)
$$

Figura 2.1 - Série temporal *Z<sup>t</sup>* como saída de um filtro linear, excitado por um ruído branco *a<sup>t</sup>* ..

O filtro linear pode ser descrito como uma soma ponderada de observações e entradas prévias, a chamada equação diferença. Esta soma, com número de coeficientes finito ou infinito, será convergente para processos estacionários, e o filtro será dito estável. A representação desta soma é descrita pela **equação 2.1** (Marple, 1988).

$$
Z_{t} = \sum_{k=1}^{p} \mathbf{f}_{t} \cdot Z_{t-k} - \sum_{k=0}^{q} \mathbf{q}_{t} \cdot a_{t-k} + \mathbf{m}
$$
 (2.1a)

ou

$$
Z_t^* = f_1 Z_{t-1}^* + ... + f_p Z_{t-p}^* + a_t - q_1 a_{t-1} - ... - q_q a_{t-q}
$$
\n(2.1b)

onde:  $Z^*_{t} = Z_t - m$ ; e

*p*

Os coeficientes *f<sup>i</sup>* são os parâmetros autorregressivos e *q<sup>i</sup>* , os média móvel. Este é o modelo  $ARMA(p,q)$ , de ordem  $p \in q$ .,  $\theta_0 = -1$ , sem perda de generalidade.

Das **equações 2.1a e 2.1b**, pode-se extrair o modelo puramente autorregressivo (q=0) na forma das **equações 2.2a e 2.2b**, abaixo:

$$
Z_{t} = \sum_{k=1}^{p} \mathbf{f}_{t} \cdot Z_{t-k} + a_{t} + \mathbf{m}
$$
 (2.2a)

$$
Z_t^* = f_1 Z_{t-1}^* + \dots + f_p Z_{t-p}^* + a_t
$$
\n(2.2b)

onde, aqui também,  $Z^*$ <sub>t</sub> =  $Z$ <sub>t</sub> - *m* 

Os parâmetros  $f_i$ , nas **equações 2.2a e 2.2b**, podem ser estimados pela equações de Yule-Walker, utilizando um algoritmo recursivo de Levinson-Durbin, como descrito por Kay*, (1988),* páginas *170 e 171.*

#### **3 Metodologia**

Neste trabalho os atributos de texturas foram extraídos da imagem original a partir da filtragem *inversa* da imagem original por filtros correspondentes às diversas classes presentes à imagem original. Filtragem inversa corresponde à operação de filtragem utilizando-se os filtros autorregressivos de forma a recuperar os *shocks* de entrada que produziriam as diversas texturas presentes na imagem. Estes *shocks*, que na operação de filtragem inversa denominam-se de resíduos, formam um campo ruído branco, nas regiões casadas com as amostras utilizadas para o cálculo dos parâmetros dos modelos AR que são ajustados a cada textura de interesse. Tem também menor variância nas regiões casadas devido à forma como são estimados os parâmetros. Nost IX Simples brasiles at Summinum Remotion Branch, the setembro 1991, Brasil,  $\sum_{i=1}^{n} 1.24^{n}$ <br>
so coefficientes f; sito os parâmeiros calidoreguessivos e **q**, os média móvel. Este é o n<br>
A(p,q), dic ordem p e q, e

A metodologia descrita sumariamente pelos passos a seguir, são explicadas detalhadamente em Soares(1998):

Etapa 1: Escolha da Imagem e Coleta de Amostras de Treinamento

Escolha da imagem ou parte dela a ser classificada. Nesta fase escolhem-se também o número e os tipos de classes, as quais se deseja discriminar na imagem.

Colhem-se amostras das classes texturais. Para implementação do método, as amostras devem ser retangulares, com um igual número de colunas de todas as amostras de uma mesma classe. Considerando-se uma série temporal obtida pela concatenação de segmentos de linhas das amostras das diferentes classes,calculam-se as funções de autocorrelação (FAC) unidimensionais, que serão utilizadas na fase de modelagem.

- Etapa 2: Cálculo dos Parâmetros e Filtros Inversos Autorregressivos

Dispondo das FACs para cada classe, calculam-se os parâmetros autorregressivos para a série temporal concatenada. Os parâmetros autorregressivos menores que o níveis de significância calculados conforme Brockwell & Davis (1987, páginas 231-238) são excluídos dos modelos de cada classe. Os parâmetros dos modelos AR são mapeados para o plano conforme demonstrado em Dutra(1990).

#### - Etapa 3: Filtragens Inversas AR, Branqueamento e Energia

A partir da imagem original, aplicam-se sucessivamente os filtros inversos autorregressivos, casados com cada classe. A média de cada classe é subtraída antes da aplicação do filtro respectivo. Quando uma região é filtrada pelo filtro casado correspondente, duas características são observadas nesta condição: dentre os filtros inversos este é o que apresenta menor energia (eq. 3.2) na saída, alem de ser um campo aproximadamente branco. Para medir o *branqueamento* da saída dos filtros inversos o seguinte operador que atua em uma vizinhança do ponto de coordenadas (i,j) é definido: Nose IX Sensos brasiles at Stensonwerk Central centre, Brasileiro Christmas IX Simply parties of Elisary 3. Filitares Inverses AR, Brasileiro de Tenerial<br>parties parties of a medicine of the color density and the set of t

$$
b_{L} = \sum_{m,n \in W} \frac{(x_{m,n} - \bar{x}) \cdot (x_{m,n+1} - \bar{x})}{\#W} + \sum_{m,n \in W} \frac{(x_{m,n} - \bar{x}) \cdot (x_{m+1,n} - \bar{x})}{\#W}
$$
(3.1)

onde *bL* é o coeficiente de branqueamento que substituirá o pixel central da janela W; #W é a cardinalidade da janela. *bL* é a soma das autocorrelações de atraso 1, a partir do centro da mascara W e apresenta valores próximos de zero para campos aleatórios de ruído branco.

A medida de energia em torno do ponto (i,j) é dada pela seguinte formulação:

$$
FEn(i, j) = \sqrt{\frac{\sum_{m,n \in W}^{n} (x_{m,n})^2}{\# W}}
$$
\n(3.2)

onde *xm,n* é o valor do pixel na posição (*m,n)*.

Deste modo teremos *M* bandas de imagens filtradas, onde *M* é igual ao numero de classes multiplicado por três, onde cada classe possui as seguintes bandas filtradas:

- Uma primeira banda é a própria saída dos filtros inversos.

- Uma segunda banda é o coeficiente de branqueamento calculado para as saídas dos filtros inversos.

- Uma terceira é a banda de energia, também calculada para as saídas dos filtros inversos.

- Etapa 4: Classificações de Máxima Verossimilhança

O conjunto de bandas filtradas da imagem original é então classificado pelo classificador de Máxima Verossimilhança, com as mesmas amostras de treinamento que geraram os parâmetros AR. (Soares, 1998)

Ainda nesta fase, coletam-se sobre a imagem original, outras amostras para cada classe, em regiões diferentes das escolhidas para a coleta das amostras de treinamento do modelo, com a finalidade de servirem para o cálculo da matriz de confusão, bem como o cálculo do *kappa*, índice que indica o grau de acerto do classificador digital (Vieira, 1996).

### **4 Resultados.**

Para testar o método escolheu-se um mosaico JERS-1, da Região da Floresta Nacional do Tapajós, no Estado do Pará, Brasil, contendo duas texturas discrepantes, representativas de dois tipos de florestas: Floresta Densa, e Floresta Ondulada, mostrado na **figura 4.1**. **[FIG. 4.1](#page-4-0)**

<span id="page-4-0"></span>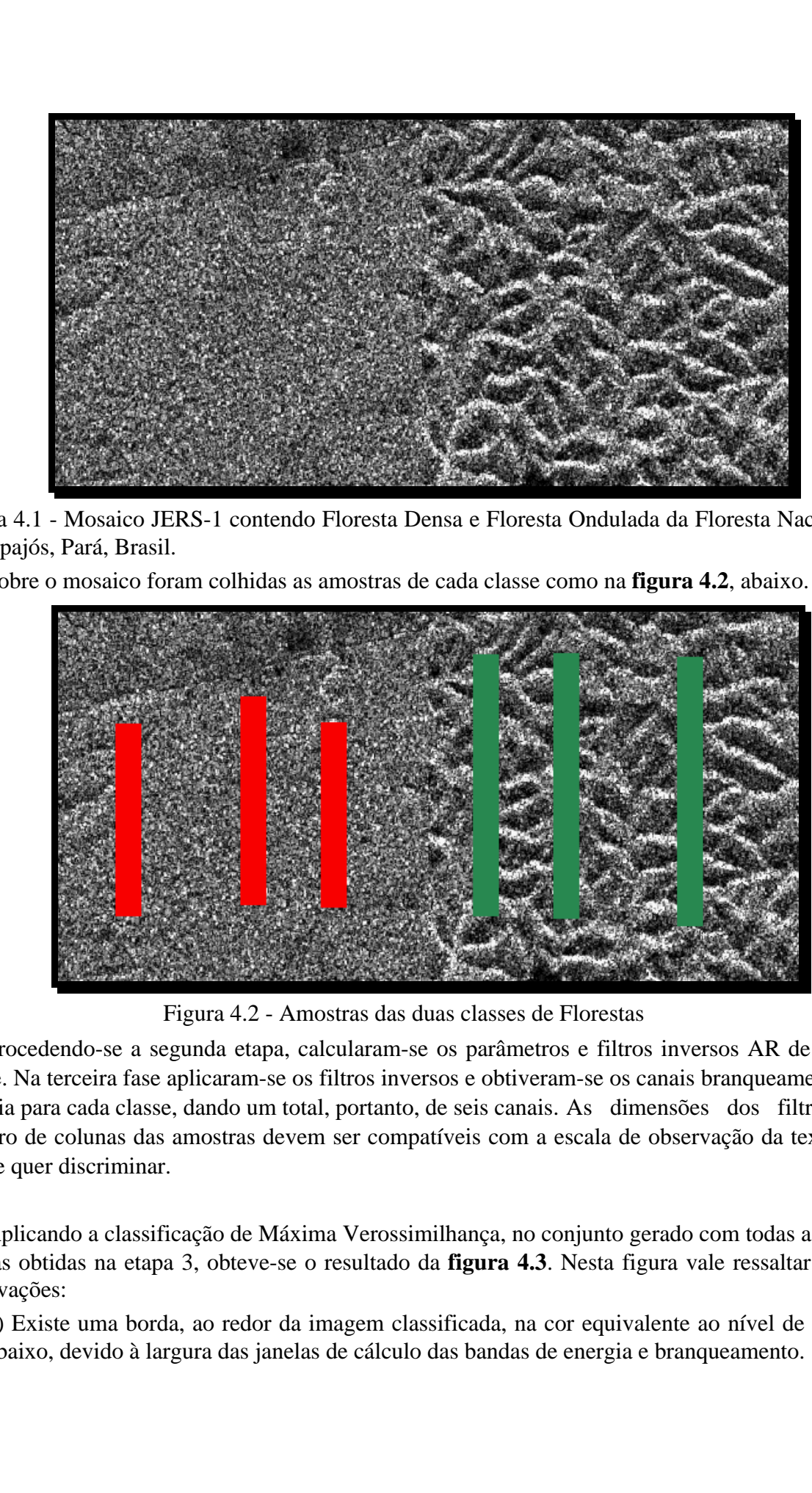

Figura 4.1 - Mosaico JERS-1 contendo Floresta Densa e Floresta Ondulada da Floresta Nacional do Tapajós, Pará, Brasil.

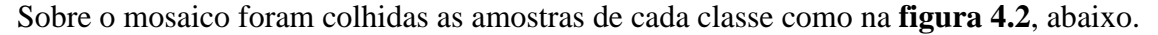

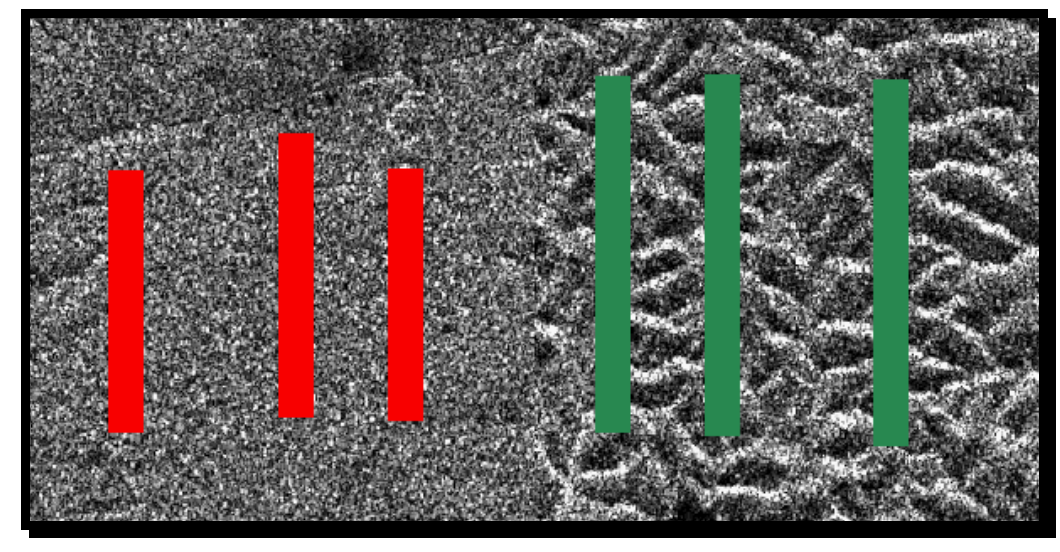

Figura 4.2 - Amostras das duas classes de Florestas

Procedendo-se a segunda etapa, calcularam-se os parâmetros e filtros inversos AR de cada classe. Na terceira fase aplicaram-se os filtros inversos e obtiveram-se os canais branqueamento e energia para cada classe, dando um total, portanto, de seis canais. As dimensões dos filtros e número de colunas das amostras devem ser compatíveis com a escala de observação da textura, que se quer discriminar.

Aplicando a classificação de Máxima Verossimilhança, no conjunto gerado com todas as seis bandas obtidas na etapa 3, obteve-se o resultado da **figura 4.3**. Nesta figura vale ressaltar duas observações:

1) Existe uma borda, ao redor da imagem classificada, na cor equivalente ao nível de cinza mais baixo, devido à largura das janelas de cálculo das bandas de energia e branqueamento.

**[FIG 4.3](#page-5-0)**

2) Na parte superior esquerda da imagem classificada poder-se-ia deduzir que o classificador não foi eficiente. Porém se observarmos a imagem original, notar-se-á, que esta região corresponde a uma outra classe não estudada (regeneração), portanto resultando numa resposta não significativa, para esta avaliação.

<span id="page-5-0"></span>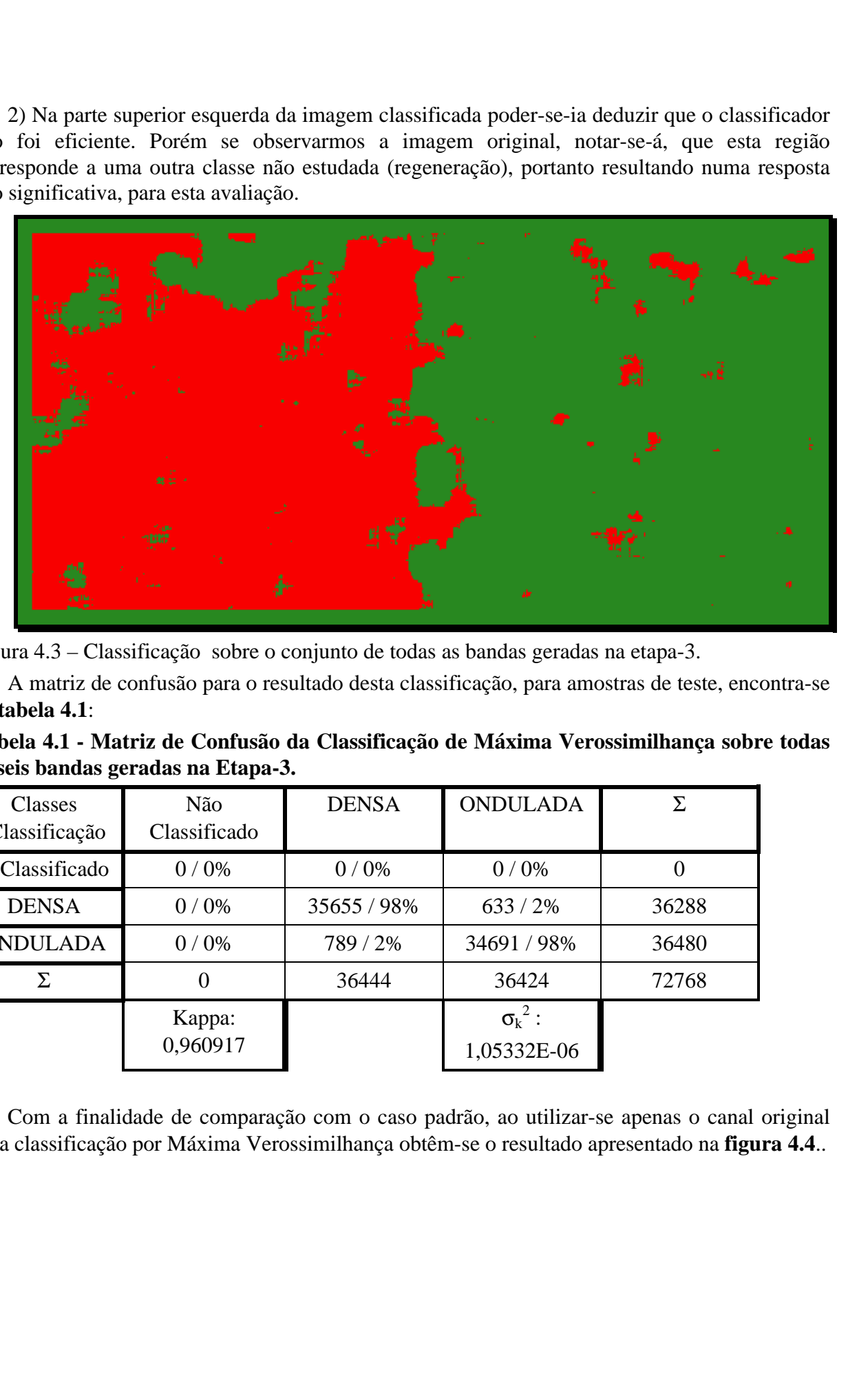

Figura 4.3 – Classificação sobre o conjunto de todas as bandas geradas na etapa-3.

A matriz de confusão para o resultado desta classificação, para amostras de teste, encontra-se na **tabela 4.1**:

**Tabela 4.1 - Matriz de Confusão da Classificação de Máxima Verossimilhança sobre todas as seis bandas geradas na Etapa-3.**

| Classes<br>/Classificação | Não<br>Classificado | <b>DENSA</b> | <b>ONDULADA</b>               | Σ     |
|---------------------------|---------------------|--------------|-------------------------------|-------|
| N Classificado            | 0/0%                | 0/0%         | $0/0\%$                       |       |
| <b>DENSA</b>              | 0/0%                | 35655 / 98%  | $633 / 2\%$                   | 36288 |
| <b>ONDULADA</b>           | 0/0%                | 789 / 2%     | 34691/98%                     | 36480 |
| Σ                         | $\theta$            | 36444        | 36424                         | 72768 |
|                           | Kappa:<br>0,960917  |              | $\sigma_k^2$ :<br>1,05332E-06 |       |

Com a finalidade de comparação com o caso padrão, ao utilizar-se apenas o canal original para classificação por Máxima Verossimilhança obtêm-se o resultado apresentado na **figura 4.4**.. **[FIG. 4.4](#page-6-0)**

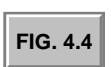

<span id="page-6-0"></span>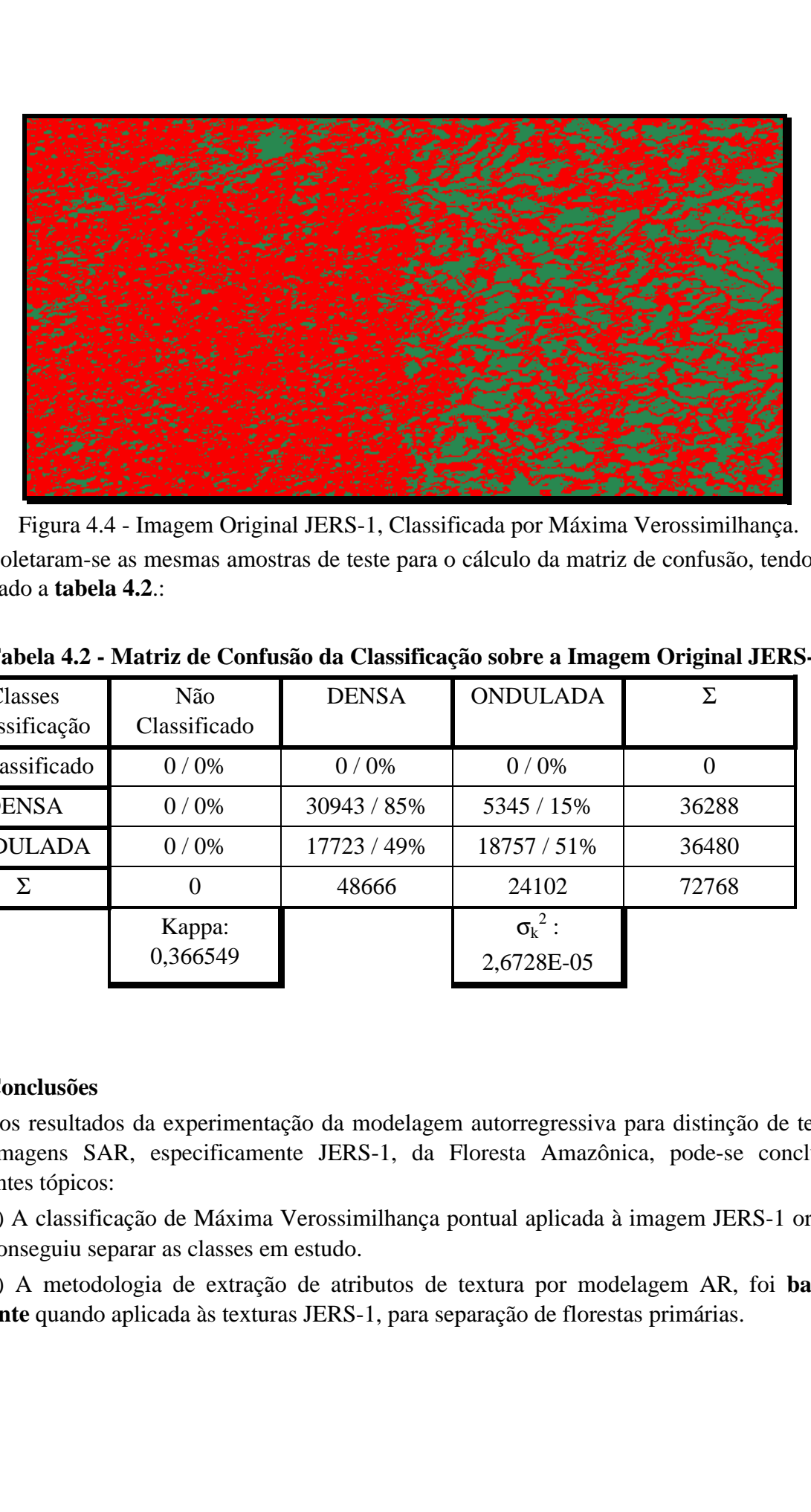

Figura 4.4 - Imagem Original JERS-1, Classificada por Máxima Verossimilhança.

Coletaram-se as mesmas amostras de teste para o cálculo da matriz de confusão, tendo como resultado a **tabela 4.2**.:

| Classes<br>/Classificação | Não<br>Classificado | <b>DENSA</b> | <b>ONDULADA</b>              |       |
|---------------------------|---------------------|--------------|------------------------------|-------|
| N Classificado            | $0/0\%$             | $0/0\%$      | $0/0\%$                      |       |
| <b>DENSA</b>              | $0/0\%$             | 30943 / 85%  | 5345 / 15%                   | 36288 |
| <b>ONDULADA</b>           | $0/0\%$             | 17723 / 49%  | 18757 / 51%                  | 36480 |
| Σ                         | $\theta$            | 48666        | 24102                        | 72768 |
|                           | Kappa:<br>0,366549  |              | $\sigma_k^2$ :<br>2,6728E-05 |       |

**Tabela 4.2 - Matriz de Confusão da Classificação sobre a Imagem Original JERS-1.**

# **5 Conclusões**

Com os resultados da experimentação da modelagem autorregressiva para distinção de texturas em imagens SAR, especificamente JERS-1, da Floresta Amazônica, pode-se concluir os seguintes tópicos:

1) A classificação de Máxima Verossimilhança pontual aplicada à imagem JERS-1 original, não conseguiu separar as classes em estudo.

2) A metodologia de extração de atributos de textura por modelagem AR, foi **bastante eficiente** quando aplicada às texturas JERS-1, para separação de florestas primárias.

#### **Agradecimentos**

Os autores deste trabalho são gratos aos seguintes pesquisadores do INPE: Dra Corina da Costa Freitas, MsC Sidnei João Siqueira Sant'anna e MsC Camilo Daleles Renó, nas suas diversas contribuições quanto à conceituação do modelo e valiosa ajuda na implementação do programa em IDL. Voas IX Sensos brasileira de Sensoriamento Remoto, Bartes, Brasil, 11-18 istorico de INPE: Dra Corrina dictions<br>
tores desta trabalho são gratica san seguintes posquisadores do INPE: Dra Corrina dictions<br>
tores desta traba

### **Referências**

- Ahern,F.J. *Basic Concepts of Imaging Radar, a Intensive Course.* Instituto Nacional de Pesquisas Espaciais, São José dos Campos, Outubro, 1994.
- Brockwell, P.J.; Davis, R. A. *Times series:theory and methods.* Berlin, Springer- Verlag, 1987.
- Crosta, A. P. *Processamento Digital de Imagens de Sensoriamento Remoto.* Campinas, SP, UNICAMP, 1992, 170p.
- Dutra, L. *Classificação de Texturas usando Modelos ARMA e Distâncias da Função de Autocorrelação.*(Tese de Doutorado em Computação Aplicada). Instituto Nacional de Pesquisas Espaciais, São José dos Campos, Abril 1990, 162 p. (INPE-5067-TDL/406).
- Kay,S.M. *Modern Spectral Estimation: Theory & Application.*New Jersey, Englewood Cliffs, 1988, 543 p.
- Lillesand T., M.; Kiefer, R. W. *Remote Sensing and Image Interpretation.* John Wiley & Sons, New York, NY, 1987.
- Marple, S. L. *Digital spectral analysis.* Englewood Cliffs, NJ, Prentice-Hall, 1987.
- Slater, N. P. *Remote Sensing: Optics and optical systems.* Addison-Wesley Publishing Company, London, 1980.
- Soares, S.M. Classificação textural de imagens de radar por modelagem estatística autorregressiva. Dissertação de Mestrado em Sensoriamento Remoto. Instituto Nacional de Pesquisas Espaciais, São José dos Campos, SP, 1998.
- Vieira,P.R. *Desenvolvimento de Classificadores de Máxima Verossimilhança para Imagens SAR*. Dissertação de Mestrado em Sensoriamento Remoto. Instituto Nacional de Pesquisas Espaciais, São José dos Campos, SP, 1996.